$, tushu007.com$ 

## <<大学计算机基础实训教程>>

 $<<$   $>>$ 

- 13 ISBN 9787111274773
- 10 ISBN 7111274776

出版时间:2009-7

页数:227

PDF

更多资源请访问:http://www.tushu007.com

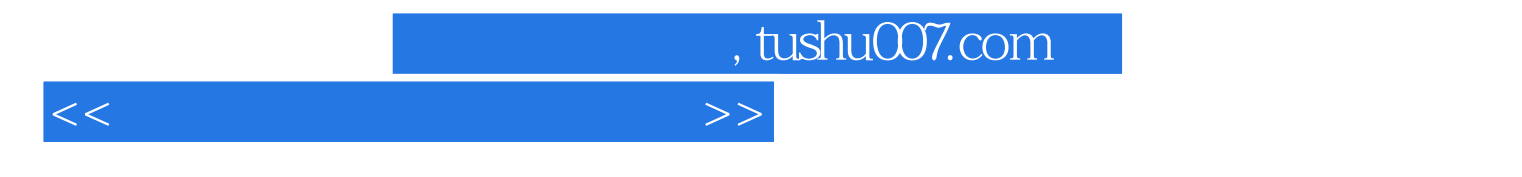

(Excel Access) PowerPiont

*Page 3*

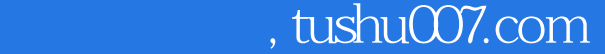

## <<大学计算机基础实训教程>>

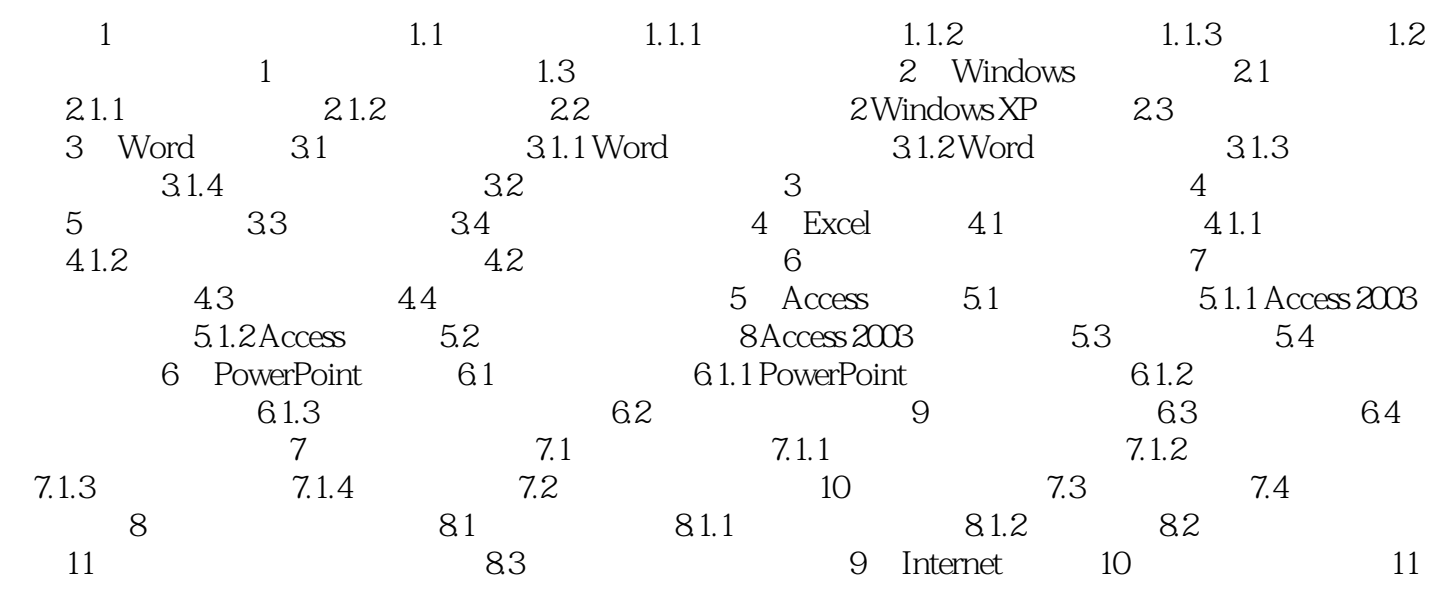

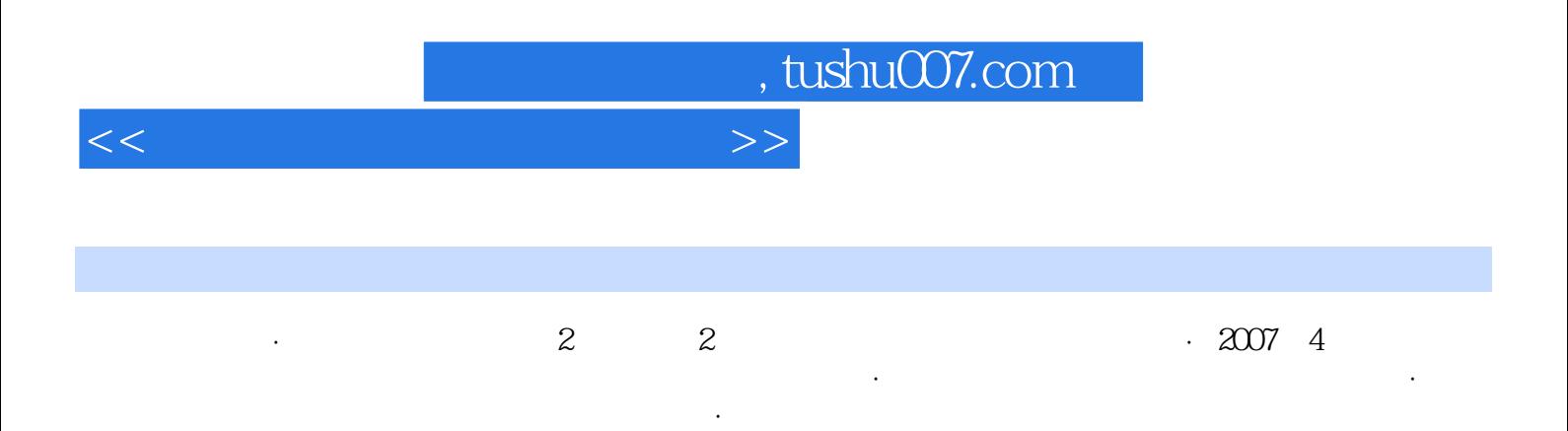

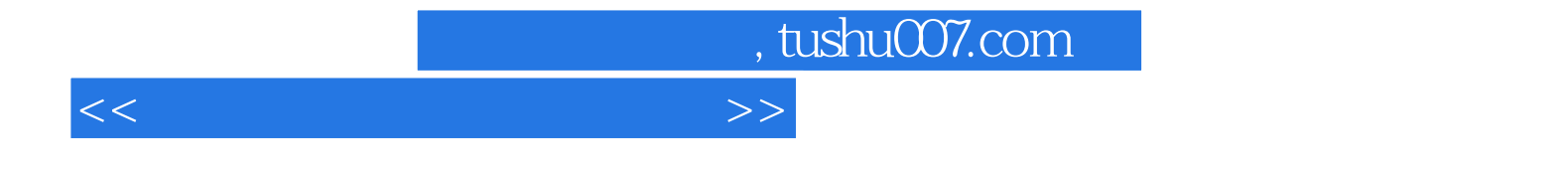

本站所提供下载的PDF图书仅提供预览和简介,请支持正版图书。

更多资源请访问:http://www.tushu007.com